# Network Monitoring: The Foundation of Campus Security

Philip Smith philip@nsrc.org PacNOG 26 Online 30th June 2020

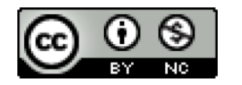

These materials are licensed under the Creative Commons Attribution-NonCommercial 4.0 International license (http://creativecommons.org/licenses/by-nc/4.0/)

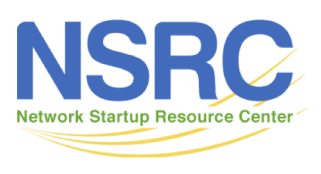

Last updated 29<sup>th</sup> June 2020

# Security is Hard

- Securing and monitoring the security of a campus network is difficult
- Campus networks need to be fairly open
	- Research and Education needs flexible and open networks
	- NAT makes some things hard (eg H.323 video conferencing)
	- Filtering makes it hard for researchers, teachers, and students to do interesting things
	- Your campus network must not be the bottleneck
- Always will have viruses, attacks, and people generally acting bad

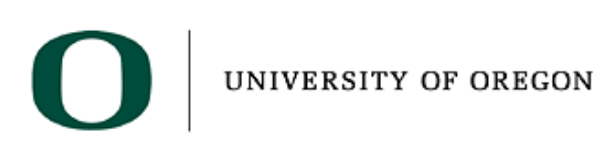

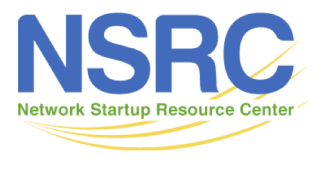

# Campus Networks and Security

- Goal: Prepare for problems you **will** have
	- You **will** have compromises and hackers
	- You **will** have viruses
- You get a call from your ISP saying that they have a report that one of your hosts is participating in a Denial of Service (DoS) attack
	- What do you do?
	- How do you find the host (can be very hard with NAT)?

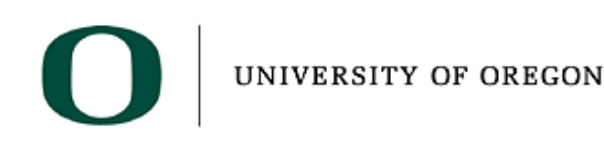

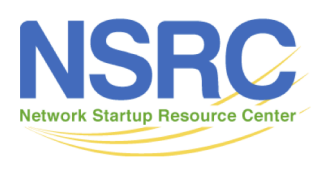

#### Security is a Process

You can never achieve security – it is a process that you have to continually work on

- Assessment what is at risk
- Protection efforts to mitigate risk
- Detection detect intrusions or problem
- Response respond to intrusion or problem
- Do it all over again

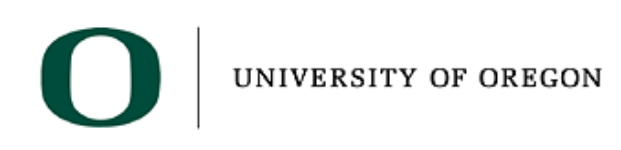

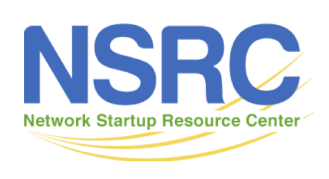

# Security Outline

- Policy Framework
- Security Foundation = Network Management
- Encryption
- Virus Protection
- Authentication and Authorization
- Blocking Certain Types of Traffic
- Network Architecture and Firewalls

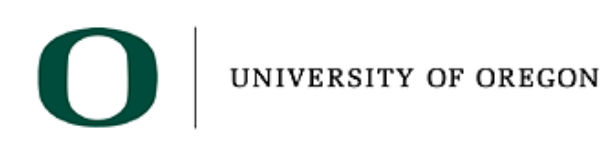

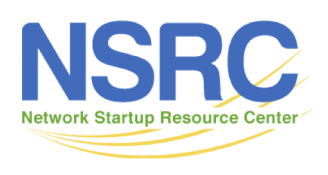

# Security Foundation

- You **must** have managed equipment in your network
- You **must** have some basic network management running
- Network Management is the foundation that virtually all of the security framework operates on

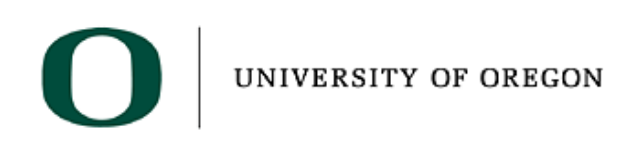

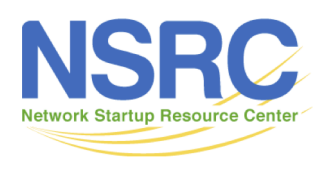

# Core Network Monitoring & Management **Concepts**

- What & Why we Monitor
- Baseline Performance
- Network Attack Detection
- What & Why we Manage
- Network Monitoring & Management Tools
- The NOC: Consolidating Systems

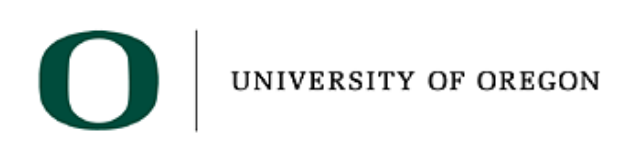

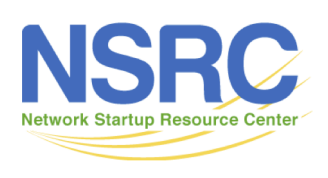

# Network Monitoring & Management

#### **Monitoring**

– Check the status of a network

#### **Management**

– Processes for successfully operating a network

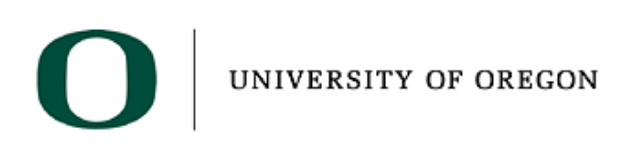

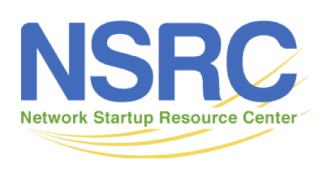

# Monitoring Systems & Services

- Systems
	- Routers
	- Switches
	- Servers
- Services
	- DNS
	- HTTP
	- SMTP
	- SNMP

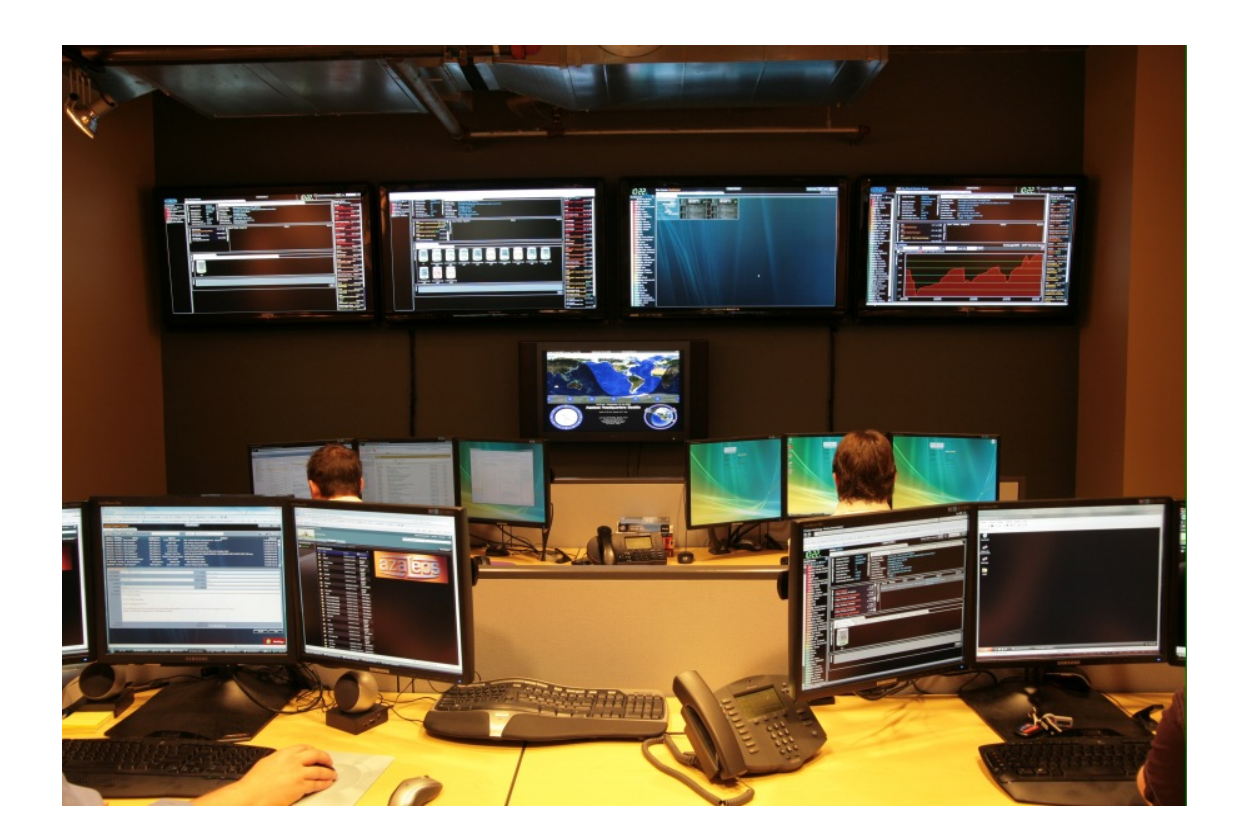

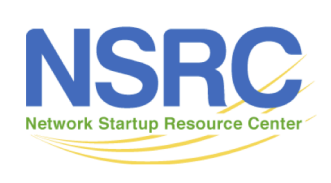

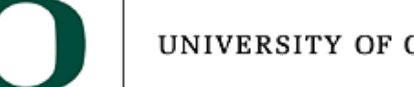

# Why do we Monitor?

- Are Systems and Services Reachable?
- Are they Available?
- What's their Utilisation?
- What's their Performance
	- Round-trip times, throughout
	- Faults and Outages
- Have they been Configured or Changed?
- Are they under Attack?

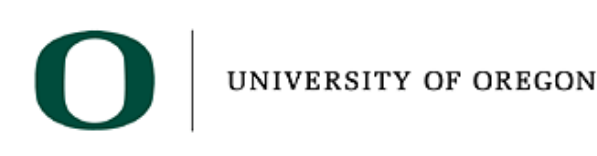

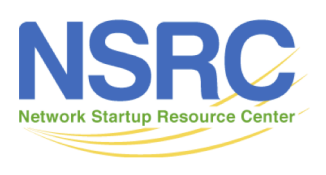

# Why do we Monitor?

- Know when there are problems before our customers!
- Track resource utilisation, and bill our customers
- To Deliver on Service Level Agreements (SLAs)
	- What does management expect?
	- What do customers expect?
	- What does the rest of the Internet expect?
- To prove we're delivering
	- What would Five Nines take? 99.999%
- To ensure we meet SLAs in the future
	- Is our network about to fail? Become congested?

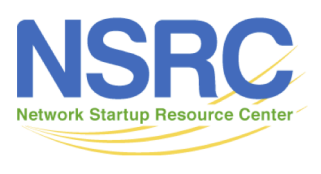

# Uptime Expectations

- What does it take to deliver 99.9% uptime?
	- Only 44 minutes of downtime a month!
- Need to shut down one hour a week?
	- 168 hours in week
	- $-$  That's only 99.4% uptime ((168-1)/168 = .99404762...)
- What does 99.999% uptime really mean?
	- 525960 (approx) minutes in a year
		- 99.999% uptime means 5 minutes and 15 seconds downtime!
		- For most of us this is just a fun exercise, not realistic.
- Maintenance might be negotiated in SLAs

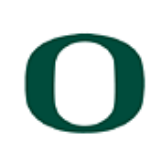

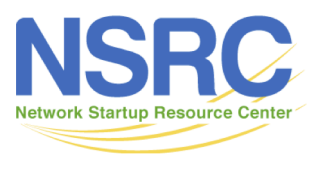

## Uptime Expectations

- What is meant by the network is "up"?
	- Does it work at every location?
	- Does it work at every host?
	- Is the network up if it works at the Boss's desk?
	- Should the network be reachable from the Internet?
	- Does uptime include or exclude "Scheduled Maintenance"?

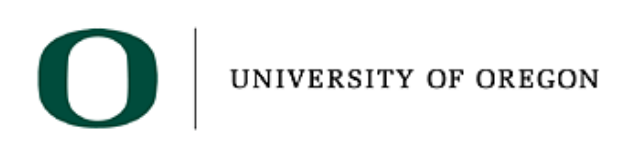

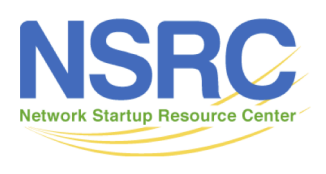

#### Establishing a Baseline

- **Monitoring** can be used to **Establish a Baseline**
- Baseline = What's normal for your network?
	- Typical latency across paths
	- Jitter across paths (shown in graph)
	- Load on links
	- Percent Resource Utilisation
	- Typical amounts of noise
		- Network scans & random attacks from the Internet
		- Dropped packets
		- Reported errors or failures

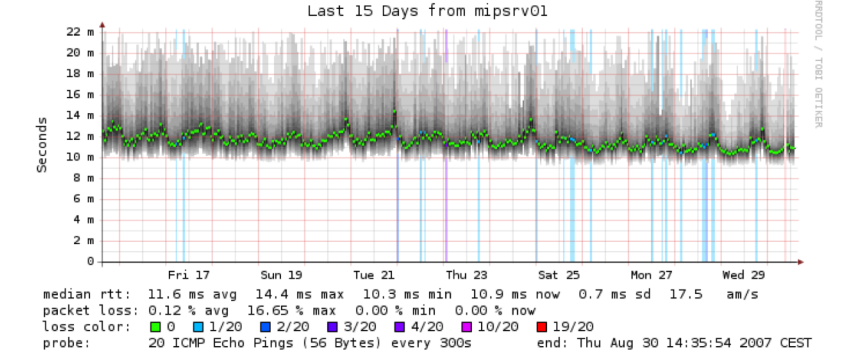

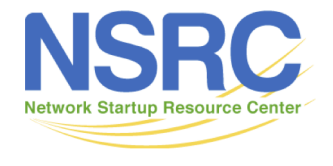

# Detecting Attacks

- Deviation from baseline can mean an attack…
- Are there more flows than usual?
- Is the load higher on some servers or services?
	- CPU usage on border router?
- Have there been multiple service failures?

#### **Any of these might mean attack**

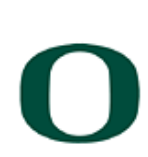

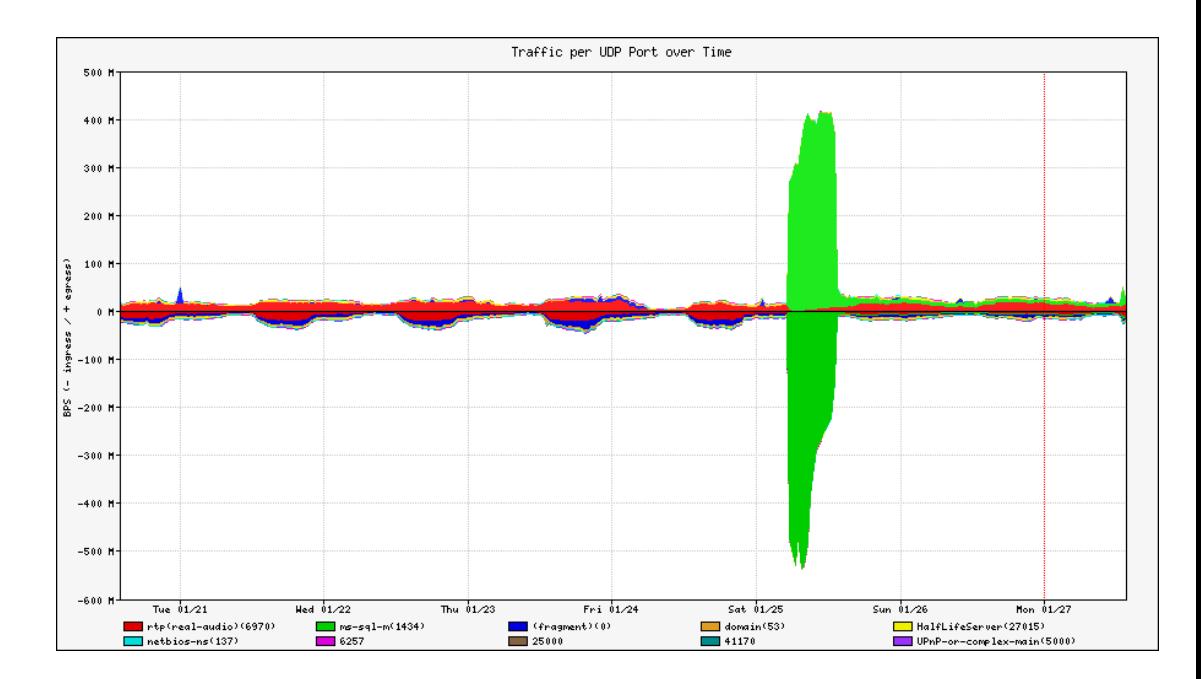

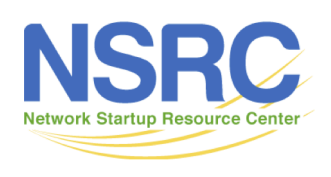

# What do we Manage?

- Asset management: What equipment have we deployed?
	- What software is it running
	- What's its configuration (hardware & software)
	- Where is it installed
	- Do we have spares?
- Incident management: fault tracking and resolution
- Change management: Are we satisfying user requests?
	- Installing, moving, adding, or changing things
- Staff management

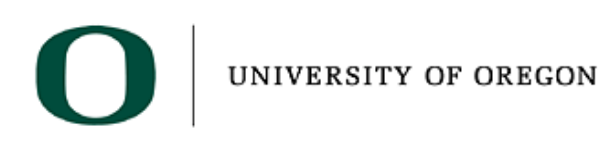

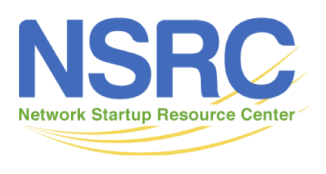

# Why do we Manage?

- To ensure we meet business requirements for service level, incident response times, etc.
- To make efficient use of our resources (including staff)
- To learn from problems and make improvements to reduce future problems
- To plan for upgrades, and make purchasing decisions with sufficient lead time
- To help maintain a secure network

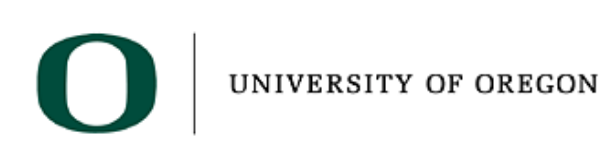

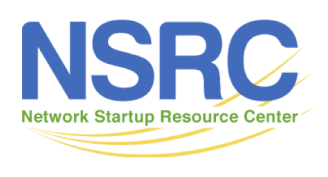

# Key Network Management Tools

- Are some devices not responding or responding poorly, possibly because of a DoS attack or break-in?
	- Nagios
	- Smokeping
- Are you seeing unusual levels of traffic?
	- Cacti
	- LibreNMS
	- NetFlow with NfSen (sFlow, J-Flow, IPFix), Elastiflow

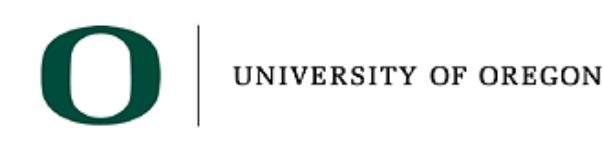

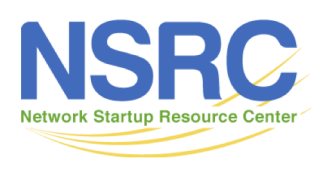

# Network Traffic Analysis

- It is important to know what traverses your network
	- You learn about a new virus and find out that all infected machines connect to 128.129.130.131
	- Can you find out which machines have connected?
- Some tools that are available
	- NetFlow
	- Snort: open source intrusion detection system that is very useful to find viruses

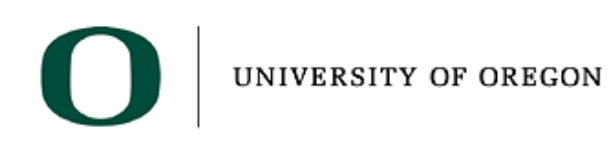

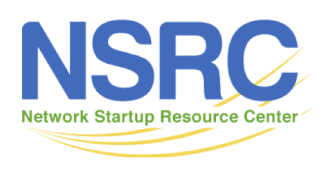

# Log Analysis

- Can be just as important as traffic analysis
- Central syslog server and gather logs from:
	- DHCP server, DNS servers, Mail servers, switches, routers, etc.
	- Now, you have data to look at
	- Given an IP, you can probably find user
- Lots of tools to correlate logs and alarm on critical events

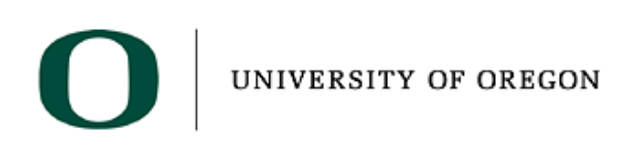

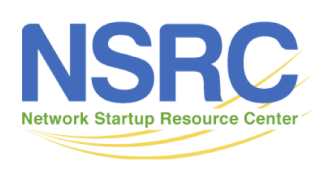

# **NetFlow**

- Routers can generate summary records about every traffic session seen
	- src addr, src port, dst addr, dst port, bytes/packets
- Software to record and analyze this data
	- e.g. Nfdump + NfSen or Elastiflow
- Easily identify the top bandwidth users
- Drill down to find out what they were doing

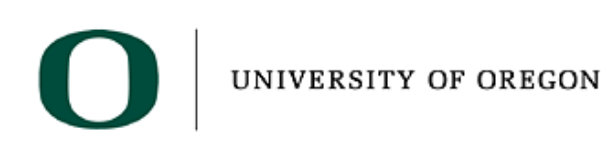

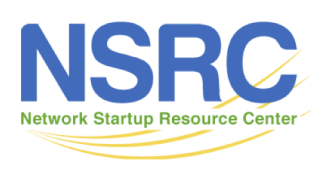

#### Beware: Network Flows and NAT

- You need to see the real (internal) source IP addresses, not the shared external address
- If you are doing NAT on the border router that's not a problem – Generate Network flows on the interface before the NAT translation
- If you are doing NAT on a firewall then you need to generate Network flow data from the firewall, or from some device behind the firewall

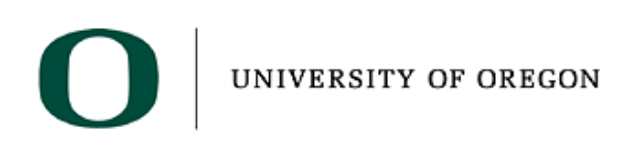

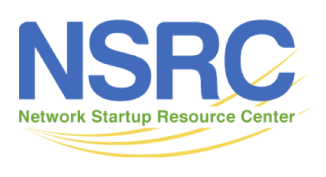

#### Anomalous Traffic

- Intrusion Detection Systems (e.g. Snort) can identify suspicious traffic patterns, e.g.
	- machines using Bittorrent
	- machines infected with certain viruses/worms
	- some network-based attacks
- Typically connect IDS to a mirror port
- Risk of false positives, need to tune the rules
- Starting point for further investigation

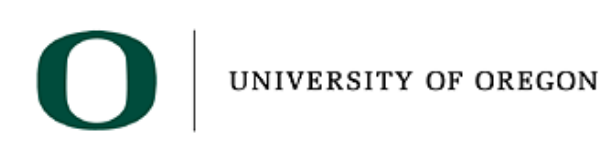

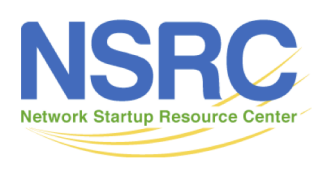

## Associating IP address to user

- ARP/DHCP logs map IP to MAC address
- Bridge tables map MAC address to switch port
	- Several tools can do this, e.g. Netdot, LibreNMS
- 802.1x/RADIUS logs for wireless users
- AD logs for domain logins to workstations
- Network Access Control
	- e.g. PacketFence, forces wired users to login

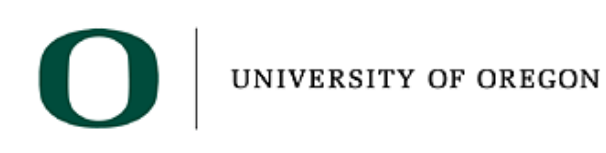

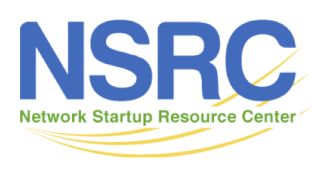

# Using Net Management

- BAYU: "Be Aware You're Uploading"
- Detect P2P like Bittorrent and automatically send a warning Email telling the user to check whether what they're doing is legal
- Amazingly effective when people realize they're being watched!
- Some users may not be aware they had Bittorrent installed, and will uninstall it
- University of Oregon did this and Bittorrent use is now virtually non-existent.

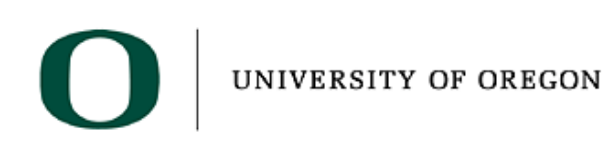

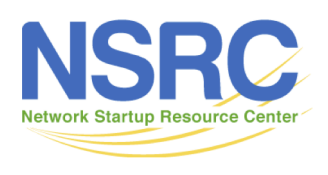

# Other Network Management Tools

- Ticket Systems: RT (Request Tracker)
	- Manage provisioning & support
- Configuration Management: RANCID or Oxidized
	- Track network device configurations
- Network Documentation: NetBox
	- Inventory, Location, Ownership of Network Assets

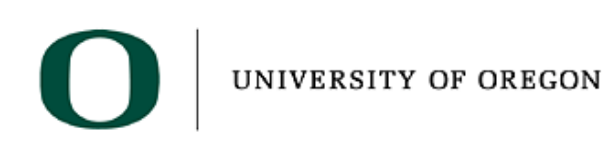

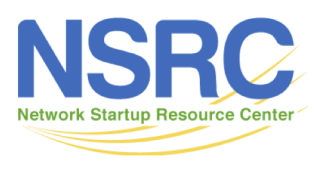

#### A few Open Source NMM Tools

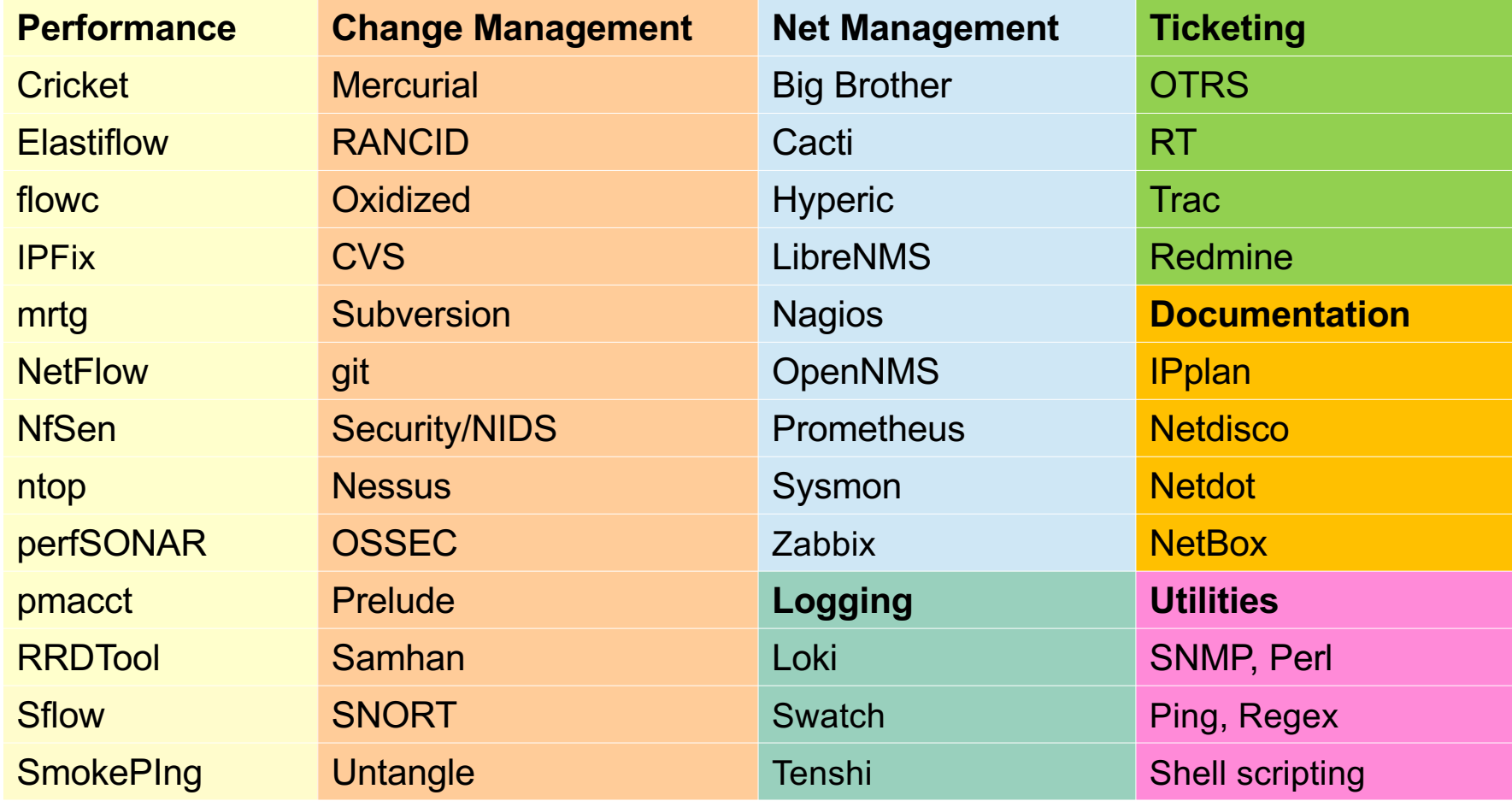

# What about NMM 2.0?

- The model we present is:
	- Classic polling model
	- Course data collection (5 minute intervals typically)
- In current use includes:
	- Telemetry
	- Pull methodology and agent-based
	- Time series databases (large) often NoSQL based
	- Collectors and parsers
- Common terminology you may have heard of:
	- ELK, TICK, Kafka, Prometheus Stacks
	- Grafana, InfluxDB, MongoDB
	- Beats, Elasticsearch, Elastiflow, fluentd, Kabana, etc…

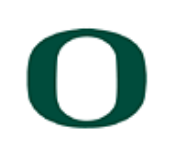

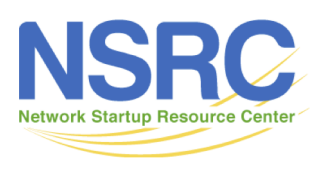

#### NMM 2.0: Netdata

- [https://github.com/netdata/netdata/wi](https://github.com/netdata/netdata/wiki)ki
- Real-time, fine-grained, detailed host monitoring.

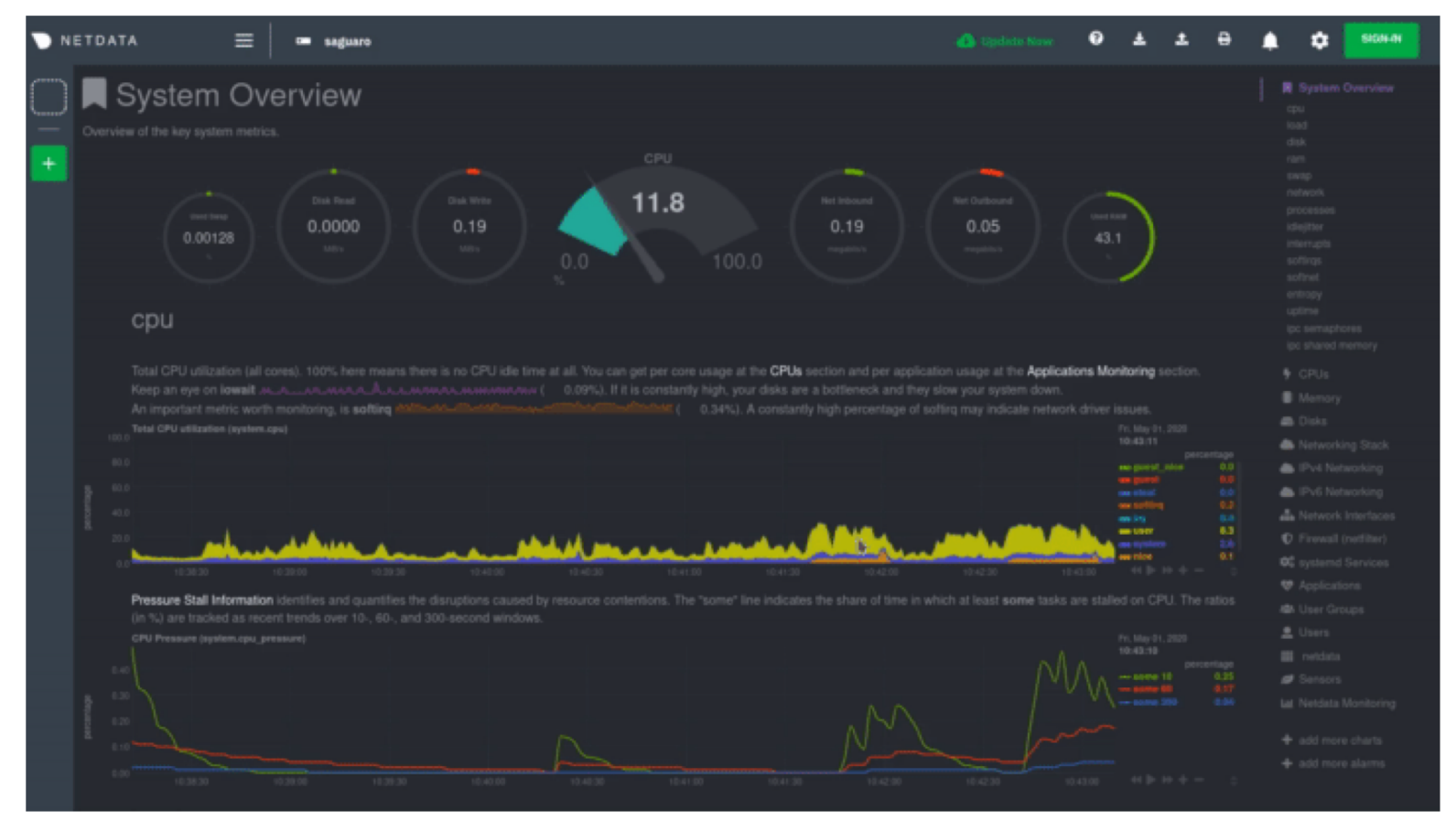

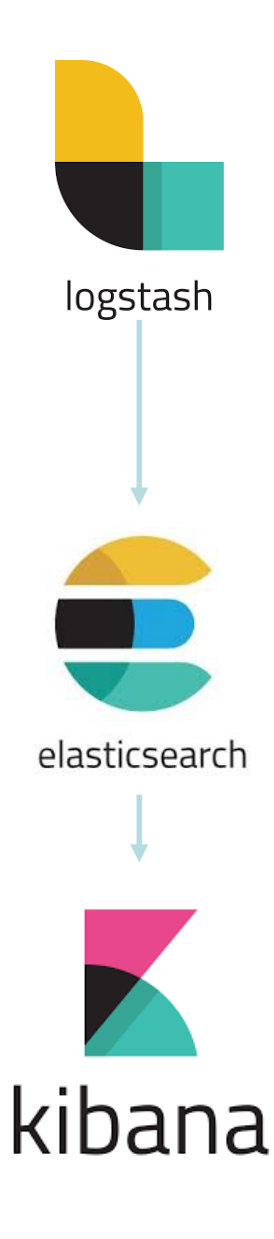

# NMM 2.0: ElastiFlow

- Takes the following flow protocols
	- Netflow IPFix Sflow
	- Instead of NfSen

#### – [https://github.com/robcowart/elastiflo](https://github.com/robcowart/elastiflow)w

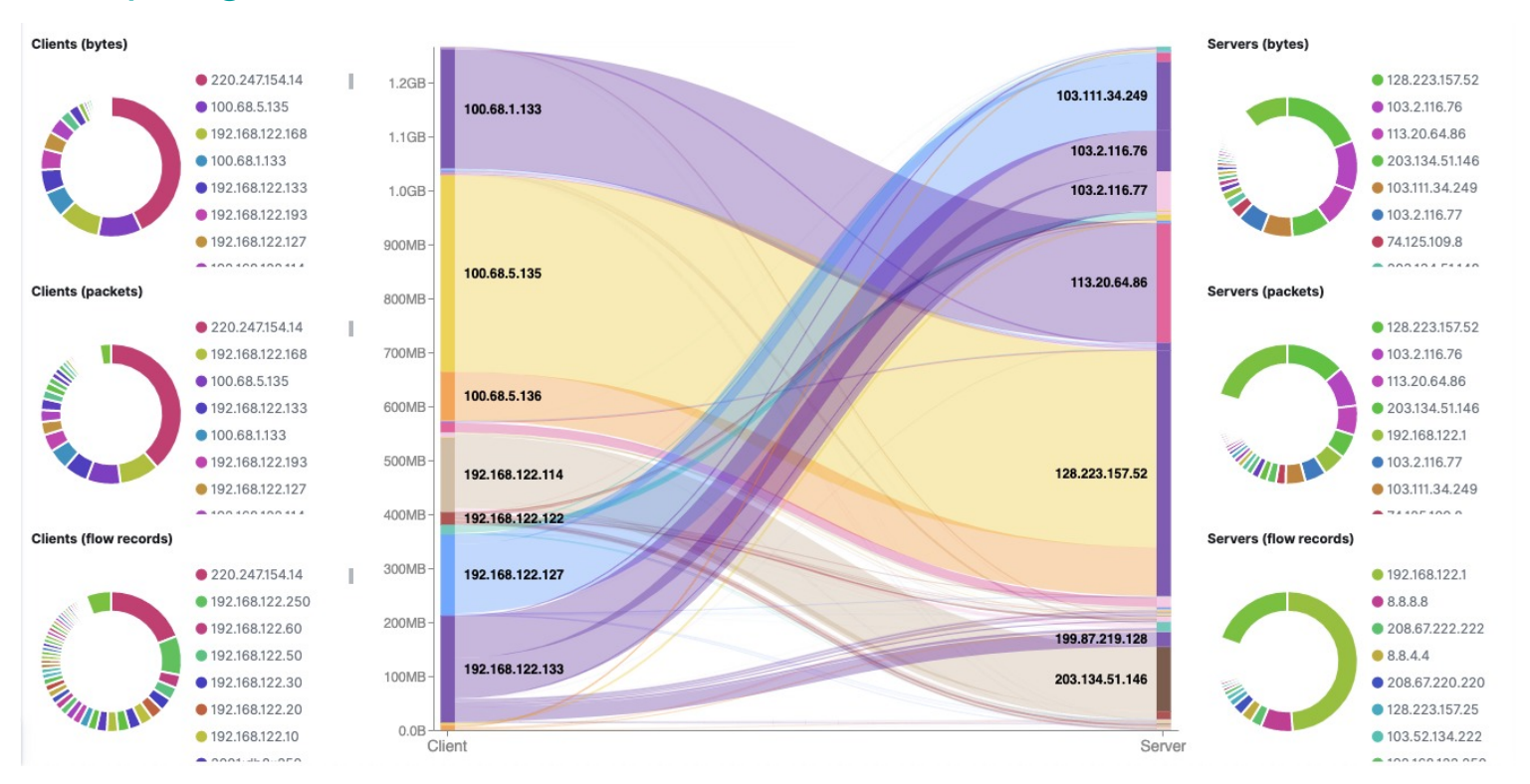

# NOC: Consolidating NMM Systems

- NOC = Network Operations Center
	- Coordination of tasks, handling of network related incidents (ticketing system)
	- Status of network and services (monitoring tools)
	- Where the tools are accessed
	- Store of Documentation (wiki, database, repository => network documentation tool(s))
- NOC Location
	- NOC is an organizational concept
	- Does not need to be a place, or even a single server
	- Remote / Distributed NOC is valid with OOB Management

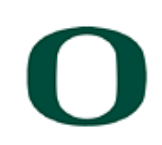

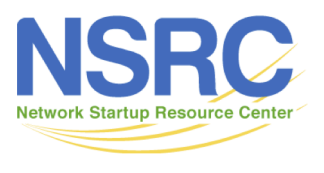

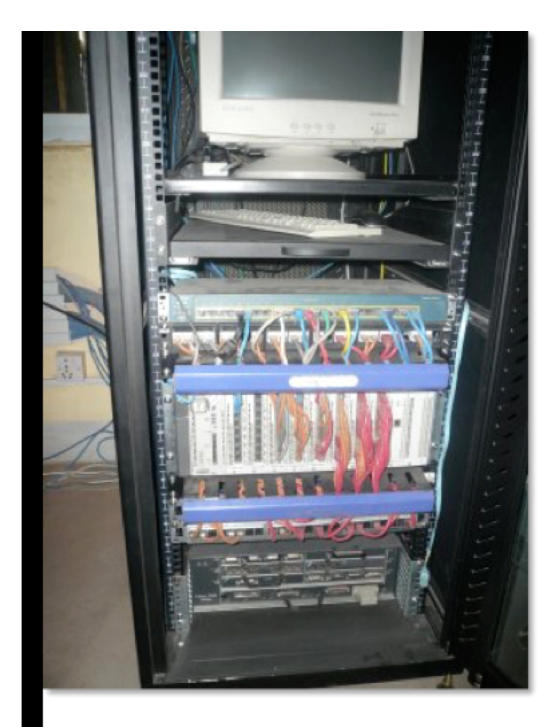

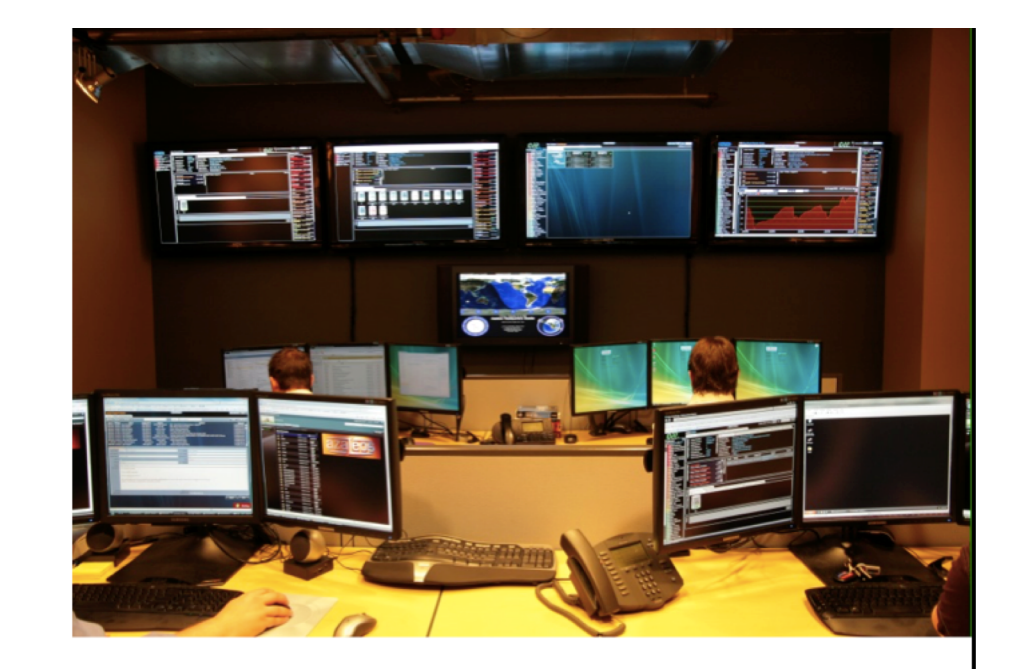

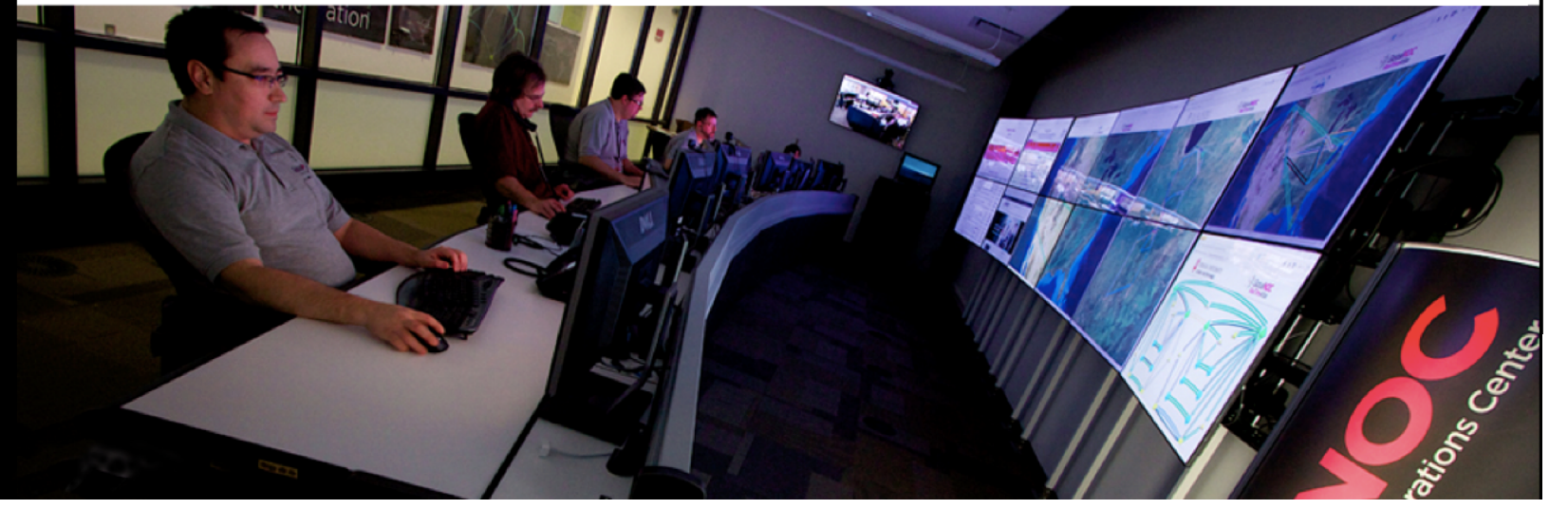

# NMM Review

- Campus Security Foundations
- What & Why we Monitor
- Baseline Performance & Attack Detection
- Network Attack Detection
- What & Why we Manage
- Network Monitoring & Management Tools
- The NOC: Consolidating Systems

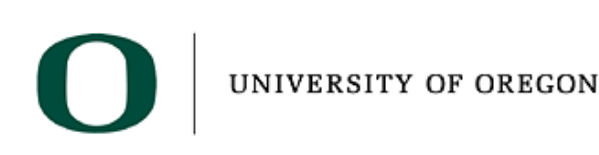

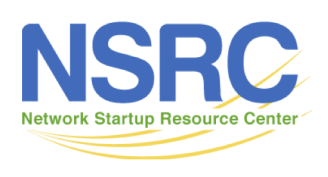

# Questions?

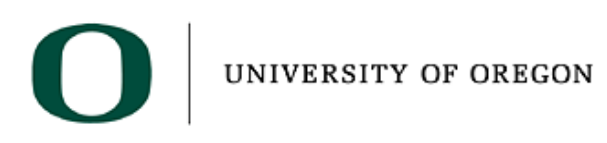

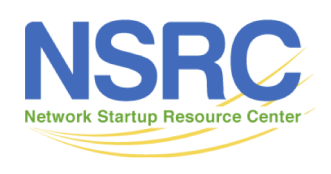